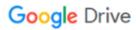

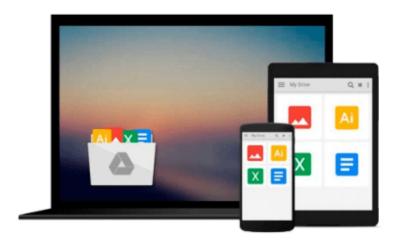

# **Learning ArcGIS for Desktop**

Daniela Cristiana Docan

# Download now

Click here if your download doesn"t start automatically

# **Learning ArcGIS for Desktop**

Daniela Cristiana Docan

Learning ArcGIS for Desktop Daniela Cristiana Docan

Create, analyze, and map your spatial data with ArcGIS for Desktop

## **About This Book**

- Learn how to use ArcGIS for Desktop to create and manage geographic data, perform vector and raster analysis, design maps, and share your results
- Solve real-world problems and share your valuable results using the powerful instruments of ArcGIS for Desktop
- Step-by-step tutorials cover the main editing, analyzing, and mapping tools in ArcGIS for Desktop

## Who This Book Is For

This book is ideal for those who want to learn how to use the most important component of Esri's ArcGIS platform, ArcGIS for Desktop. It would be helpful to have a bit of familiarity with the basic concepts of GIS. Even if you have no prior GIS experience, this book will get you up and running quickly.

## What You Will Learn

- Understand the functionality of ArcGIS for Desktop applications
- Explore coordinate reference system concepts and work with different map projections
- Create, populate, and document a file geodatabase
- Manage, create, and edit feature shapes and attributes
- Built automate analysis workfl ows with ModelBuilder
- Apply basic principles of map design to create good-looking maps
- Analyze raster and three-dimensional data with the Spatial Analyst and 3D Analyst extensions

## In Detail

ArcGIS for Desktop is one of the main components of the ESRI ArcGIS platform used to support decision making and solve real-world mapping problems. Learning ArcGIS for Desktop is a tutorial-based guide that provides a practical experience for those who are interested in start working with ArcGIS.

The first five chapters cover the basic concepts of working with the File Geodatabase, as well as editing and symbolizing geospatial data. Then, the book focuses on planning and performing spatial analysis on vector and raster data using the geoprocessing and modeling tools. Finally, the basic principles of cartography design will be used to create a quality map that presents the information that resulted from the spatial analysis previously performed. To keep you learning throughout the chapters, all exercises have partial and final results stored in the dataset that accompanies the book. Finally, the book offers more than it promises by using the ArcGIS Online component in the tutorials as source of background data and for results sharing

# Style and approach

This easy-to-follow guide is full of hands-on exercises that use open and free geospatial datasets. The basic features of the ArcGIS for Desktop are explained in a step-by-step style.

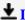

**<u>★</u>** Download Learning ArcGIS for Desktop ...pdf

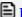

Read Online Learning ArcGIS for Desktop ...pdf

#### Download and Read Free Online Learning ArcGIS for Desktop Daniela Cristiana Docan

#### From reader reviews:

#### **Betty Lavery:**

What do you think about book? It is just for students since they are still students or that for all people in the world, exactly what the best subject for that? Just simply you can be answered for that issue above. Every person has various personality and hobby for each and every other. Don't to be pushed someone or something that they don't wish do that. You must know how great and also important the book Learning ArcGIS for Desktop. All type of book could you see on many sources. You can look for the internet options or other social media.

#### **Helen Thibodeaux:**

The e-book with title Learning ArcGIS for Desktop has a lot of information that you can study it. You can get a lot of gain after read this book. This book exist new information the information that exist in this reserve represented the condition of the world right now. That is important to yo7u to be aware of how the improvement of the world. This specific book will bring you with new era of the syndication. You can read the e-book with your smart phone, so you can read the item anywhere you want.

#### **Brian Wilson:**

Reading can called brain hangout, why? Because if you are reading a book specifically book entitled Learning ArcGIS for Desktop your mind will drift away trough every dimension, wandering in every aspect that maybe unidentified for but surely can be your mind friends. Imaging each and every word written in a book then become one application form conclusion and explanation that will maybe you never get prior to. The Learning ArcGIS for Desktop giving you one more experience more than blown away your head but also giving you useful info for your better life in this era. So now let us demonstrate the relaxing pattern the following is your body and mind are going to be pleased when you are finished studying it, like winning a. Do you want to try this extraordinary wasting spare time activity?

#### Nancy Figaro:

Are you kind of occupied person, only have 10 as well as 15 minute in your moment to upgrading your mind ability or thinking skill actually analytical thinking? Then you are having problem with the book than can satisfy your short space of time to read it because this time you only find book that need more time to be learn. Learning ArcGIS for Desktop can be your answer mainly because it can be read by you actually who have those short extra time problems.

Download and Read Online Learning ArcGIS for Desktop Daniela Cristiana Docan #DA2X57JFOZQ

# Read Learning ArcGIS for Desktop by Daniela Cristiana Docan for online ebook

Learning ArcGIS for Desktop by Daniela Cristiana Docan Free PDF d0wnl0ad, audio books, books to read, good books to read, cheap books, good books, online books, books online, book reviews epub, read books online, books to read online, online library, greatbooks to read, PDF best books to read, top books to read Learning ArcGIS for Desktop by Daniela Cristiana Docan books to read online.

# Online Learning ArcGIS for Desktop by Daniela Cristiana Docan ebook PDF download

**Learning ArcGIS for Desktop by Daniela Cristiana Docan Doc** 

Learning ArcGIS for Desktop by Daniela Cristiana Docan Mobipocket

Learning ArcGIS for Desktop by Daniela Cristiana Docan EPub